## SAP ABAP table V CCMCBQUES {Generated Table for View}

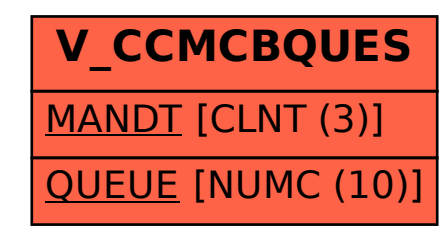